**Министерство образования и науки Российской Федерации федеральное государственное бюджетное образовательное учреждение высшего образования «Казанский национальный исследовательский технический университет им. А.Н. Туполева-КАИ»**

Институт (факультет) **Институт авиации, наземного транспорта и энергетики** (наименование института, в состав которого входит кафедра, ведущая дисциплину) Кафедра **\_\_\_Технологии машиностроительных производств\_\_\_**

(наименование кафедры, ведущей дисциплину)

## **АННОТАЦИЯ**

## к рабочей программе дисциплины (модуля) **«Компьютерные технологии моделирования процессов для машиностроительных производств»**

Индекс по учебному плану: **Б1.В.ДВ.05.02** Направление подготовки: **15.04.05 «Конструкторско-технологическое обеспечение машиностроительных производств»** Квалификация: **магистр** Магистерская программа: **Технология автоматизированного . машиностроения** Вид(ы) профессиональной деятельности: **научно-исследовательская; производственно-технологическая**

Разработчик: доцент кафедры ТМП Печенкин М.В.

Казань 2017 г.

## **РАЗДЕЛ 1. ИСХОДНЫЕ ДАННЫЕ И КОНЕЧНЫЙ РЕЗУЛЬТАТ ОСВОЕНИЯ ДИСЦИПЛИНЫ**

#### 1.1 **Цель преподавания дисциплины**

Целью преподавания дисциплины является приобретение будущими бакалаврами основных знаний, умений и навыков в области разработки цифровых компьютерных моделей изделий машиностроительного производства

#### 1.2 **Задачи дисциплины**

По результатам изучения дисциплины будущий магистр должен быть готов:

использовать основные закономерности, действующие в процессе изготовления машиностроительных изделий требуемого качества, заданного количества при наименьших затратах общественного труда при разработке цифровых компьютерных моделей изделий машиностроительного производства в научных и производственных целях;

применять способы рационального использования необходимых видов ресурсов в машиностроительных производствах, выбирать способы реализации основных технологических процессов, а также современные методы разработки малоотходных и энергосберегающих машиностроительных технологий при разработке цифровых компьютерных моделей изделий машиностроительного производства в научных и производственных целях;

участвовать в постановке целей проекта (программы), его задач при заданных критериях, целевых функциях, ограничениях, разработке структуры их взаимосвязей, определении приоритетов решения задач применительно к разработке цифровых компьютерных моделей изделий машиностроительного производства в научных и производственных целях;

участвовать в разработке компьютерных моделей изделий машиностроительного производства с использованием современных информационных технологий и вычислительной техники в научных и производственных целях.

#### **1.3 Место дисциплины в структуре образовательной программы**

Дисциплина «Моделирование технологических процессов и оборудования машиностроительных производств» входит в состав вариативной части модуля Блока Б1.

#### **1.4. Перечень компетенций, которые должны быть реализованы в ходе освоения дисциплины:**

ПК-5 - способностью участвовать в проведении предварительного технико-

экономического анализа проектных расчетов, разработке (на основе действующих нормативных документов) проектной  $\mathbf{M}$ рабочей  $\overline{M}$ эксплуатационной технической документации (в том числе в электронном виде) машиностроительных производств, их систем  $\mathbf{M}$ средств,  $\bf{B}$ мероприятиях по контролю соответствия разрабатываемых проектов и технической документации действующим нормативным документам, оформлении законченных проектно-конструкторских работ:

Способность выбирать и эффективно использовать материалы, ПК-6. оборудование. инструменты, технологическую оснастку, средства автоматизации, контроля, диагностики, управления, алгоритмы и программы выбора и расчета параметров технологических процессов, технических и эксплуатационных характеристик машиностроительных производств, а также средства для реализации производственных и технологических процессов изготовления машиностроительной продукции;

ПК-19 Способность к профессиональной эксплуатации современного оборудования и приборов (в соответствии с основной образовательной программой магистратуры)

# РАЗДЕЛ 2 СОДЕРЖАНИЕ ДИСЦИПЛИНЫ И ТЕХНОЛОГИЯ ЕЕ **ОСВОЕНИЯ**

#### 2.1 Структура дисциплины, ее трудоемкость

Таблица За

Распределение фонда времени по видам занятий для очной формы обучения

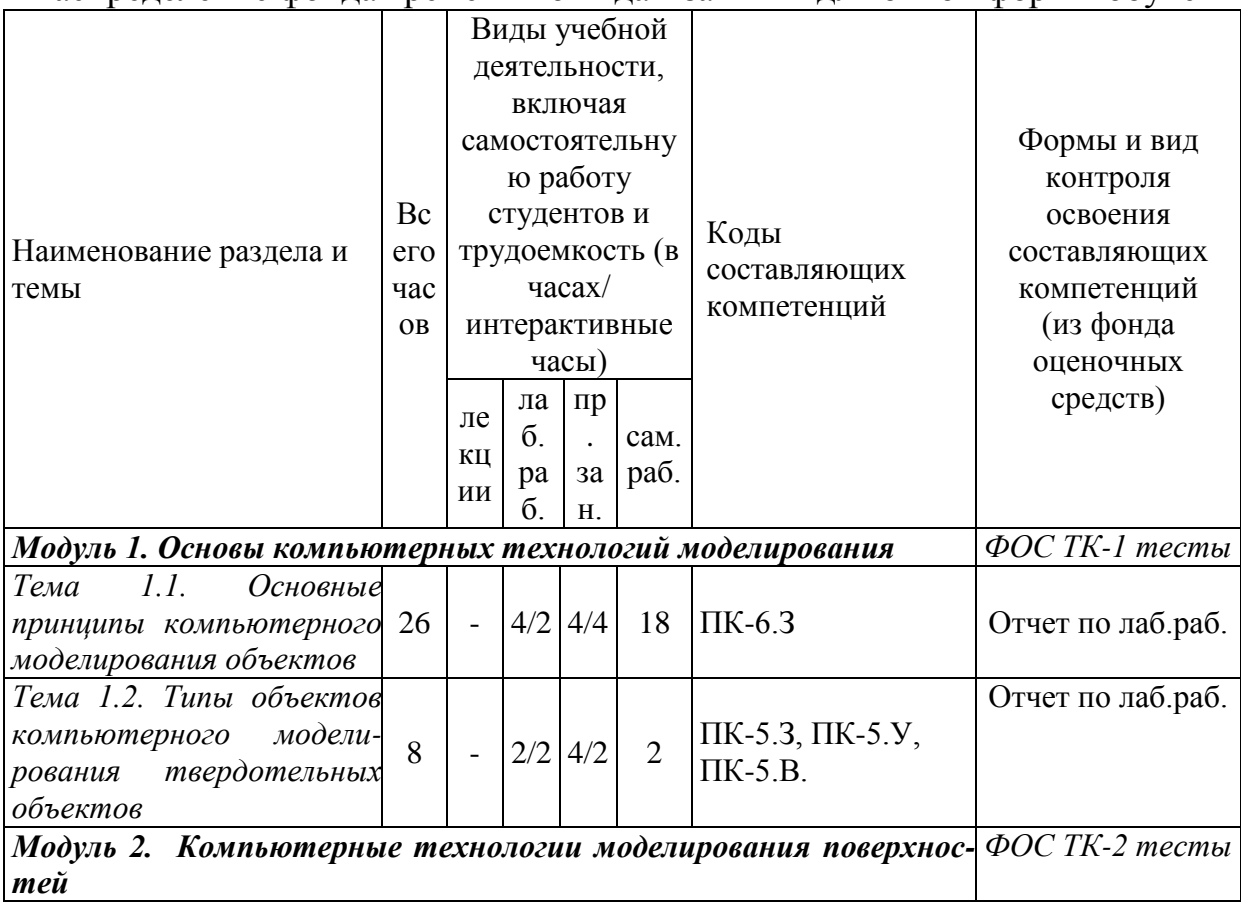

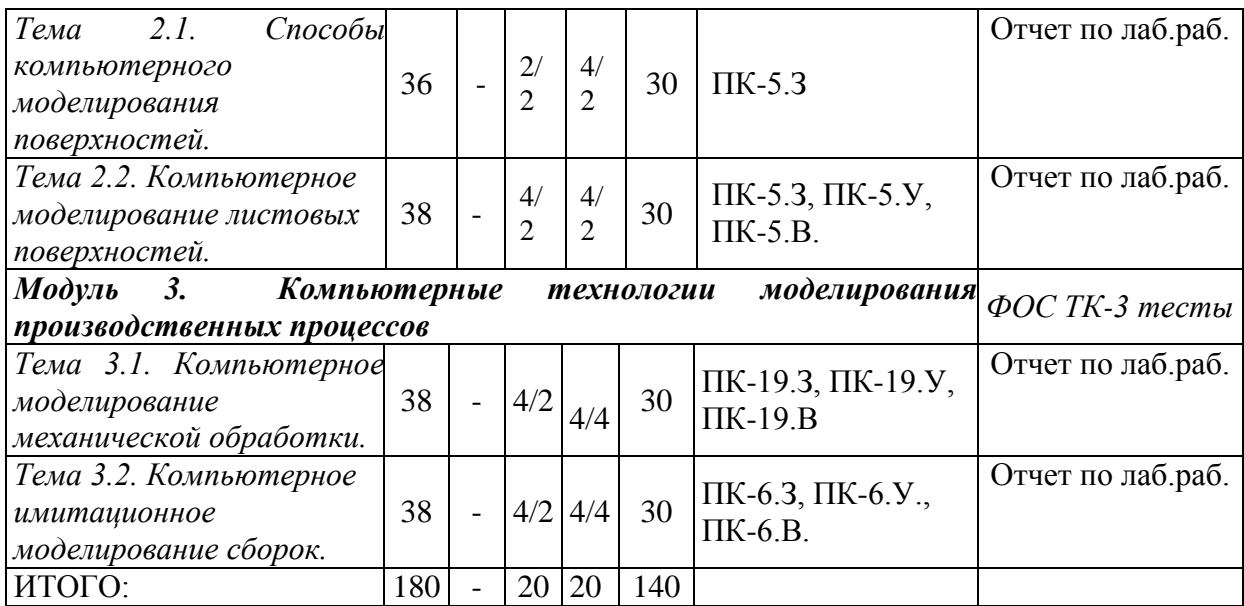

#### **РАЗДЕЛ 3 ОБЕСПЕЧЕНИЕ ДИСЦИПЛИНЫ (МОДУЛЯ)**

#### **3.1 Учебно-методическое обеспечение дисциплины (модуля)**

#### **3.1.1. Основная литература:**

1. Акулович, Л.М. Основы автоматизированного проектирования технологических процессов в машиностроении. [Электронный ресурс] / Л.М. Акулович, В.К. Шелег. — Электрон. дан. — Минск : Новое знание, 2012. — 488 с. — Режим доступа: http://e.lanbook.com/book/2914 — Загл. с экрана.

#### **3.1.2 Дополнительная литература:**

1. Данилов Ю., Артамонов И. Практическое использование NX.

[Электронный ресурс] — Электрон. дан. — М. : ДМК Пресс, 2011. — 336 с. — Режим доступа:

[http://media.plm.automation.siemens.com/ru\\_ru/nx/book/Prakticheskoe\\_Ispolz](http://media.plm.automation.siemens.com/ru_ru/nx/book/Prakticheskoe_Ispolzovanie_NX_book.pdf%E2%80%94%20%D0%97%D0%B0%D0%B3%D0%BB.%20%D1%81%20%D1%8D%D0%BA%D1%80%D0%B0%D0%BD%D0%B02) [ovanie\\_NX\\_book.pdf—](http://media.plm.automation.siemens.com/ru_ru/nx/book/Prakticheskoe_Ispolzovanie_NX_book.pdf%E2%80%94%20%D0%97%D0%B0%D0%B3%D0%BB.%20%D1%81%20%D1%8D%D0%BA%D1%80%D0%B0%D0%BD%D0%B02) Загл. с экрана

[2.](http://media.plm.automation.siemens.com/ru_ru/nx/book/Prakticheskoe_Ispolzovanie_NX_book.pdf%E2%80%94%20%D0%97%D0%B0%D0%B3%D0%BB.%20%D1%81%20%D1%8D%D0%BA%D1%80%D0%B0%D0%BD%D0%B02) Иванов, С.Е. Интеллектуальные программные комплексы для технической и технологической подготовки производства. Часть 5. Системы инженерного расчета и анализа деталей и сборочных единиц. [Электронный ресурс] — Электрон. дан. — СПб. : НИУ ИТМО, 2011. — 48 с. — Режим доступа: http://e.lanbook.com/book/40763 — Загл. с экрана.

#### **3.1.3. Литература к выполнению практических и/или лабораторных работ:**

1. Данилов Ю., Артамонов И. Практическое использование NX.

[Электронный ресурс] — Электрон. дан. — М. : ДМК Пресс, 2011. — 336 с. — Режим доступа:

http://media.plm.automation.siemens.com/ru\_ru/nx/book/Prakticheskoe\_Ispolzov anie\_NX\_book.pdf— Загл. с экрана

#### **3.2. Основное информационное обеспечение**

#### **3.2.1. Основное информационное обеспечение**

Печенкин М.В. **Моделирование технологических процессов и** 

**оборудования машиностроительных производств** [Электронный ресурс]: курс дистанционного обучения по направлению подготовки магистров 15.04.05 «Конструкторско-технологическое обеспечение машиностроительных производств» ФГОС3+ (ИАНТЭ-ТМП) КНИТУ-КАИ, Казань, 2015. – Доступ по логину и паролю. URL: https://bb.kai.ru:8443/webapps/cmsmain/webui/courses/15- 16\_IANTE\_TMP\_Pechenkin\_KTMPM?action=frameset&subaction=view &uniq=ac7tej&course\_id=\_9840\_1

#### **3.2.2 Дополнительное справочное обеспечение**

- 1. Борисенко, И.Г. Инженерная графика. Эскизирование деталей машин. [Электронный ресурс] — Электрон. дан. — Красноярск : СФУ, 2014. — 156 с. — Режим доступа: http://e.lanbook.com/book/64580 — Загл. с экрана.
- 2. Раков, В.Л. Приложение трехмерных моделей к задачам начертательной геометрии. [Электронный ресурс] — Электрон. дан. — СПб. : Лань, 2014. — 128 с. — Режим доступа: http://e.lanbook.com/book/50162 — Загл. с экрана.
- 3. Скобелева, Ирина Юрьевна. Краткий справочник инженераконструктора [Текст] / И. Ю. Скобелева, Ю. Н. Вавилов, И. А. Ширшова, 2015. - 262 с.
- 4. ОСТ 1.41512-86. Детали механообрабатываемые. Размеры технологические нормальные.

## **3.3 Кадровое обеспечение.**

#### **3.3.1 Базовое образование**

К ведению дисциплины допускаются кадры, имеющие высшее техническое образование в области машиностроения и/или наличие ученой степени и/или ученого звания в указанной области и /или наличие дополнительного профессионального образования – профессиональной переподготовки и/или наличие заключения экспертной комиссии о соответствии квалификации преподавателя профилю преподаваемой дисциплины.

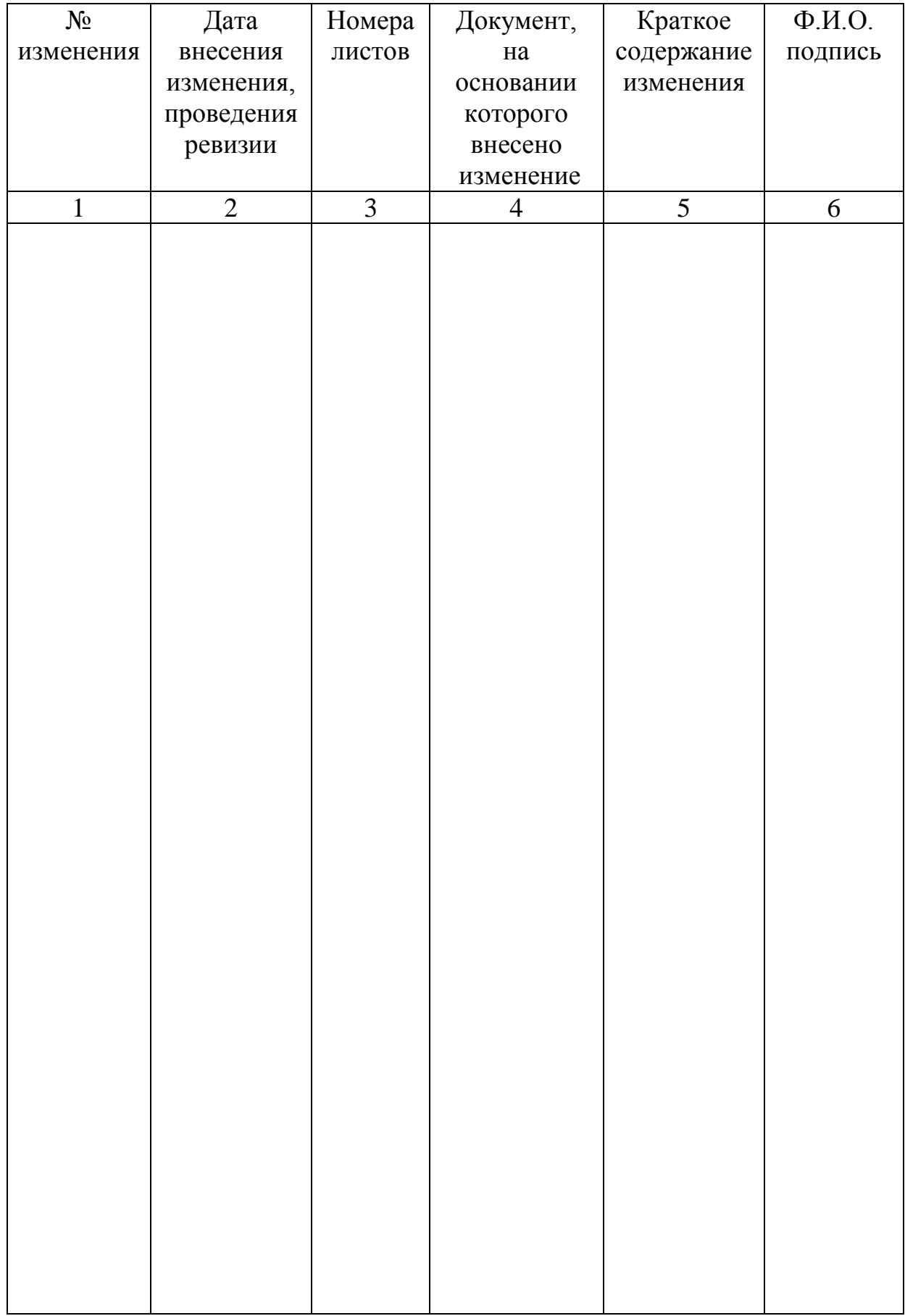

# **Лист регистрации изменений и дополнений**

### **Лист ознакомления**

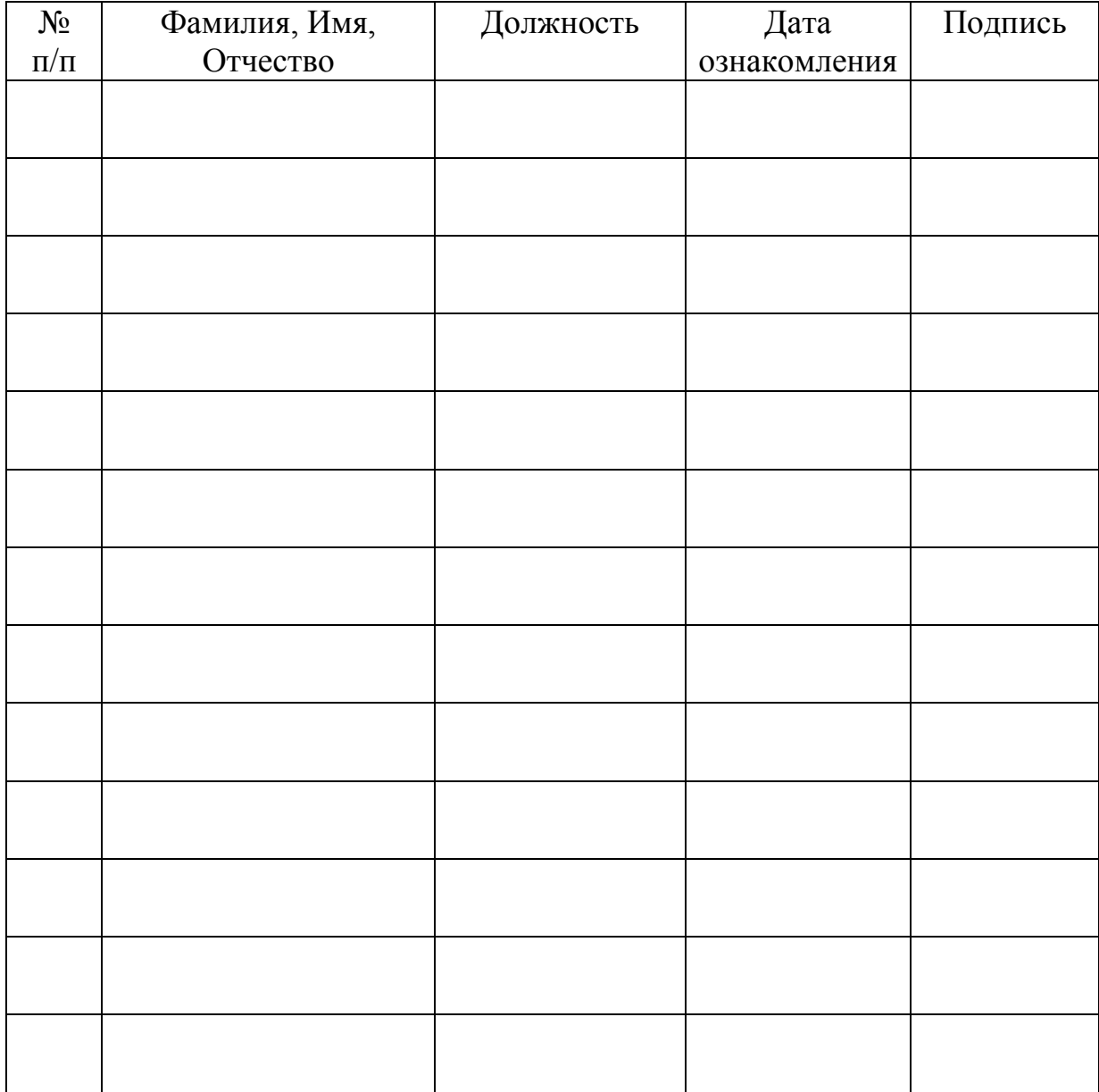